VIII.3.3-WEIGH-TS WEIGHT TIME SERIES OPERATION

Identifier: WEIGH-TS

Operation Number: 15

Parameter Array: The FORTRAN identifier used for the parameter array for this Operation is PO. The contents of the PO array are:

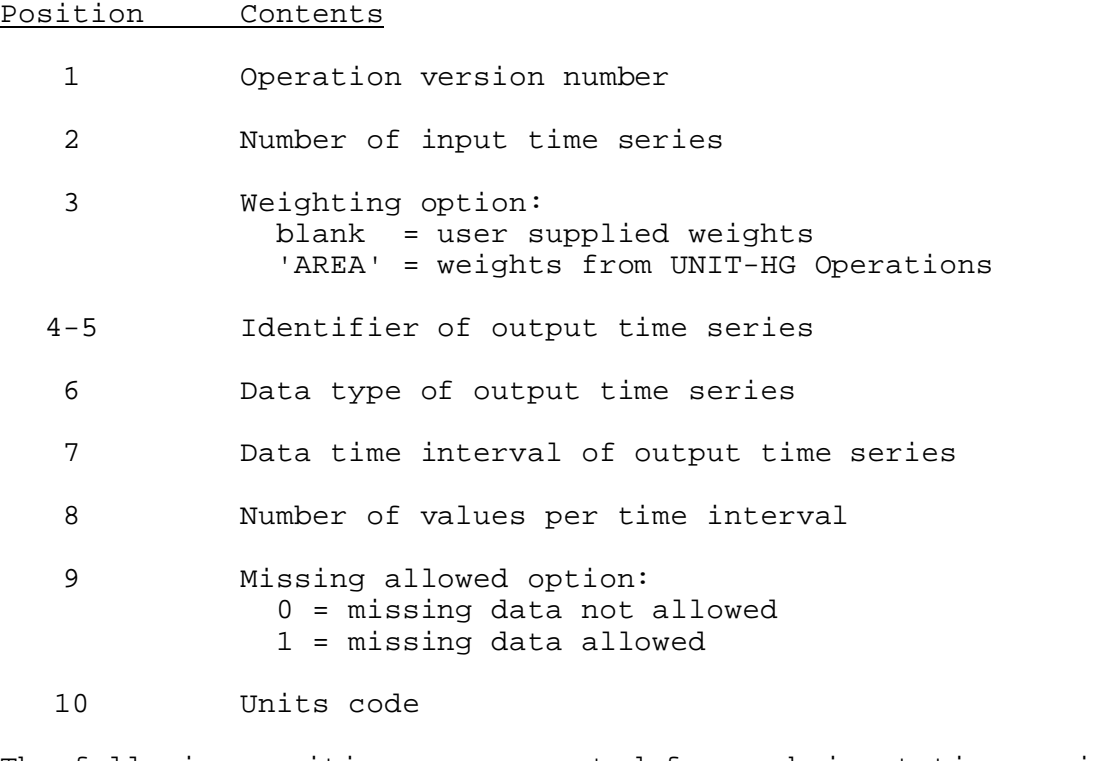

The following positions are repeated for each input time series:

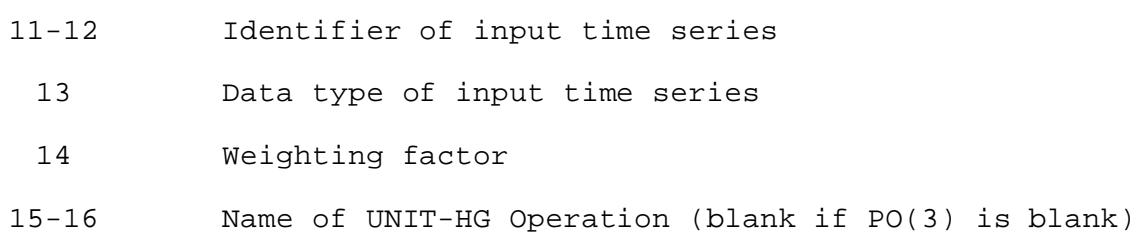

Subroutine Names and Functions:

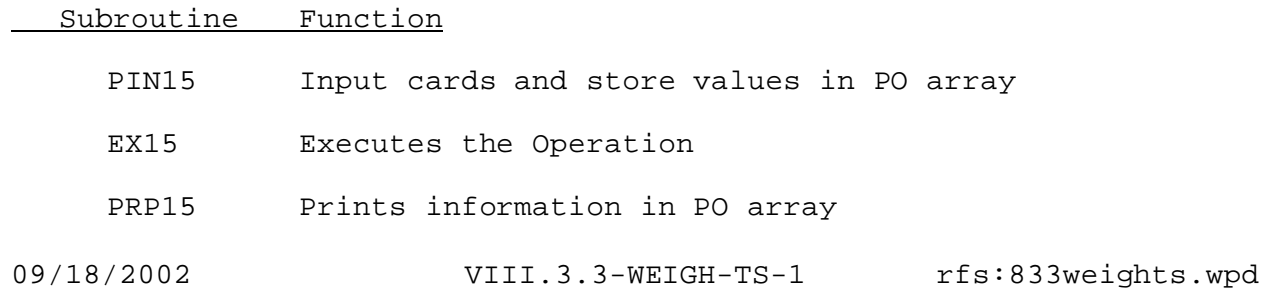

Subroutine Function

PUC15 Punches information in PO array

Subroutines PRP15 and PUC15 use the standard argument lists as given in Section VIII.4.3.

## SUBROUTINE PIN15 (PO,LEFTP,IUSEP,P,MP)

Function: This is the input routine for Operation WEIGH-TS. This routine inputs all cards for the Operation and fills the PO array.

## Argument List:

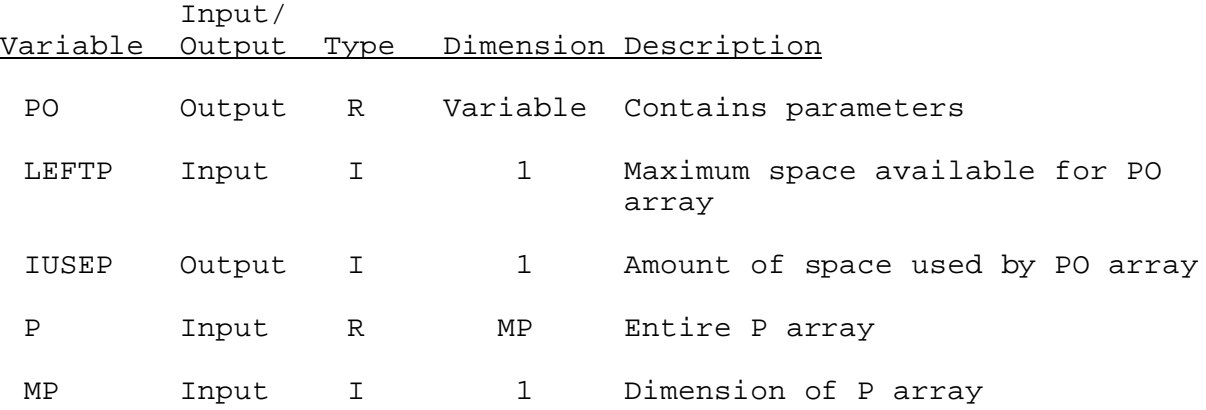

## SUBROUTINE EX15 (PO,OUT,LOCD,D,MD)

Function: This is the execution routine for Operation WEIGH-TS.

## Argument List:

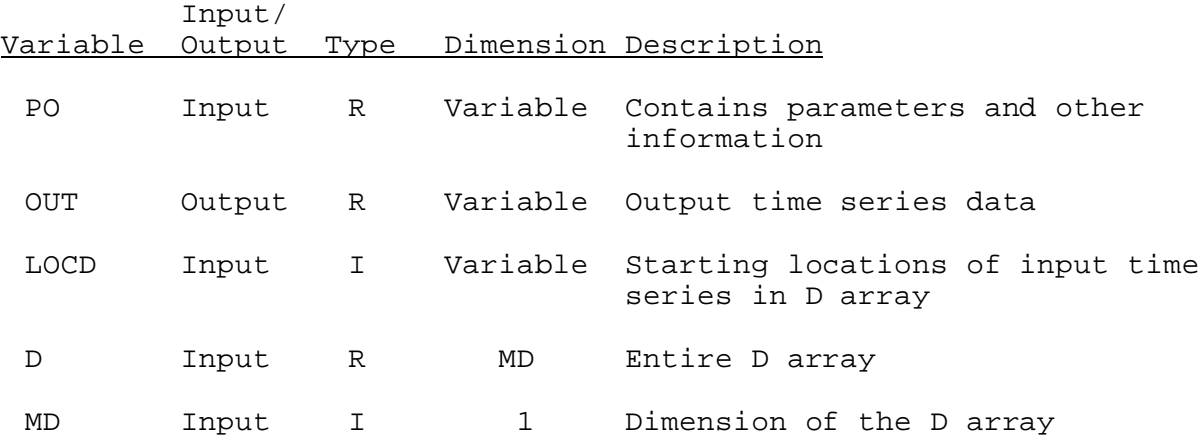

SUBROUTINE TAB15 (TO,LEFT,IUSET,NXT,LPO,PO,TS,MTS,LWORK,IDT)

Function: This is the Operations Table entry routine for Operation WEIGH-TS.

Argument List: The arguments for this routine are similar to the arguments for the Operations Table entry routines for other Operations. A description of the arguments is contained in Section VIII.4.2-TAB.

Operation Table Array: The contents of the TO array are:

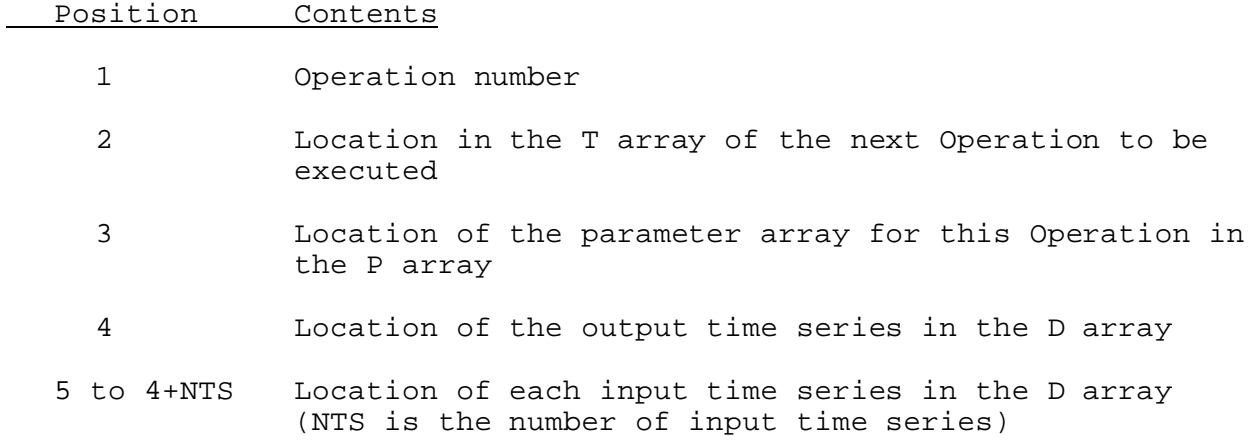